# 第 22 回 脳機能とリハビリテーション研究会 学術集会 一般演題申込み方法

一般演題のお申込みは、e メールのみで受付けます。下記事項を記載の上、一般演題申込み期間内に大会事 務局(一般演題申込先)までお申込み下さい。申し込み期間を延長致しました。

# 申込期間:2014 年 11 月 13 日~2015 年 2 月 20 日 **2** 月 **27** 日(金)正午

一般演題申込先:noureha\_22\_endai@noukinou.com(e メール)

#### 大会事務局 : 長坂 和明 (筑波大学大学院 人間総合科学研究科)

※一般演題のお申込み資格は、筆頭演者が研究会会員の方に限らせて頂きます。非会員の方は演題登録後 速やかに入会手続きを完了して下さい。なお、入会方法に関しては本研究会HP をご参照下さい。 ※一般演題のお申し込みを行う前に、必ず事前参加登録を完了してください。

#### ― 申込事項 ―

- 1. メール件名:「第22 回学術集会演題申込み」と記載して下さい。
- 2. メール本文:申込者(筆頭演者)の氏名(ふりがな)と所属、返信先のメールアドレス、以下の演題の 研究領域と希望発表方法等を選択し、記載して下さい。
- 3. 演題の研究領域、希望発表方法、優秀賞審査希望の選択:
	- 1) 演題の研究領域の選択
		- ①基礎研究
		- ②臨床研究
	- 2) 希望発表方法の選択(会の運営上、ご希望に添えない場合はご了承下さい。)
		- ①口述発表
		- ②ポスター発表
		- ③口述発表 と ポスター発表
		- ※③は、口述発表に加え、ポスター発表を行います。ポスター発表を併用することで、口述発表では 補えない詳細な説明が行える等の利点がございます。この場合の発表要領は、①口述、②ポスター の発表要領と同様となります。
	- 3) 優秀賞審査の希望
		- ①審査を希望する
		- ②審査を希望しない(②審査を希望しない場合は優秀賞の審査対象から除外されます)
- 4. 抄録作成要領:
	- 1) Word で以下の事項を記載・作成し、添付ファイルで送って下さい。
	- 2) 演題名、演者全員の氏名と所属、本文を明記し、所属には機関名及び部署を記載して下さい (例:山田太郎<sup>1</sup>、山田次郎<sup>2</sup> <sup>1</sup>A 病院 リハビリテーション科、<sup>2</sup>A 大学 B 研究科)。
	- 3) 本文には【背景】・【目的】・【方法】・【結果】・【考察】・【結論】に当たる内容を記載して下さい。各 内容に関する見出し付けや段落分けを行わずに、一つのパラグラフで本文を作成して下さい。ただ し、症例報告の場合には、上記の体裁(内容・見出し付け・段落分け)は問いません。
	- 4) 本文の文字数 (スペースを含める)は 400 字以内として下さい (演題名、演者名・所属の文字数は 含まれません)。文字数を超過した場合、演題は受付けられませんのでご注意下さい。
	- 5) ひらがなとカタカナは全角で、英数は半角で記載してください。書式(フォントやサイズ)は問い ません。句読点には全角の「、」「。」を、小数点には半角の「.」を使用して下さい。略語を用いる場 合には、本文で最初に使用するところにフルスペルを記載して下さい。
	- 6) Word ファイル名には筆頭演者の氏名・演題の研究領域を記載して下さい(例:山田太郎、臨床研究)。
- 5. 演題の採否、発表方法の決定は、後日事務局からメールにて通知致します。採用されました演題の抄録 は、本研究会ホームページと雑誌「脳科学とリハビリテーション 第 16 巻」に掲載致しますのでご了承 下さい。

# 第22回 脳機能とリハビリテーション研究会 学術集会

# 演題(口述およびポスター)発表要領

#### Ⅰ 口述発表・スライド作成要領

- 1) 口述発表には当研究会が用意するパソコン (Windows 7、Power Point 2010) を原則使用します。各自 Power Point でファイルを作成し、当日に USB フラッシュメモリー等のメディアにデータをコピーして ご持参下さい(USB を媒介するウィルス感染を避けるため、確実に最新のアップデートでウィルスチェ ックを行った PC からのコピーをお願いします)。当研究会の PC を使用した場合、学会終了後、確実に データの削除を行います。
- 2)各自のパソコンをご持参・ご使用頂くことも可能です。その際、発表中に突然画面がアウトするなどの トラブルを防ぐために、パソコンの電源設定とスクリーンセーバーの解除をしておいてください。プロジ ェクターの接続 (VGA 接続) に専用のアダプターが必要な機種 (Mac、VAIO 等) の場合は、各自でご 用意下さい。
- 3) 1 演題の発表時間は 10 分を予定していますが、登録演題数により多少変動する可能性があります。発 表時間等の詳細は演題数の確定後にご連絡します。
- 4)当日、参加受付を済ませた後、9:20 から 9:50 までの間に試写及び動作確認を随時行いますので、ご 持参頂いたメディアやパソコンをご用意の上、会場内のプレゼンテーション担当までお越し下さい。
- 5)動画を使用する際、極力パソコンで操作できるように編集をお願いします。過大な動画と写真画像とを 併用した場合、プログラムのフリーズや液晶プロジェクターに出力できない等のトラブルが起こりやすく なりますので、容量をできるだけ控えて下さい。またパソコンからの音出しを希望の場合は事前にご連絡 下さい。VTR 使用の場合は、予めお申し出の方に限ります。VHS 規格、標準速で録画されたものをご用 意下さい。

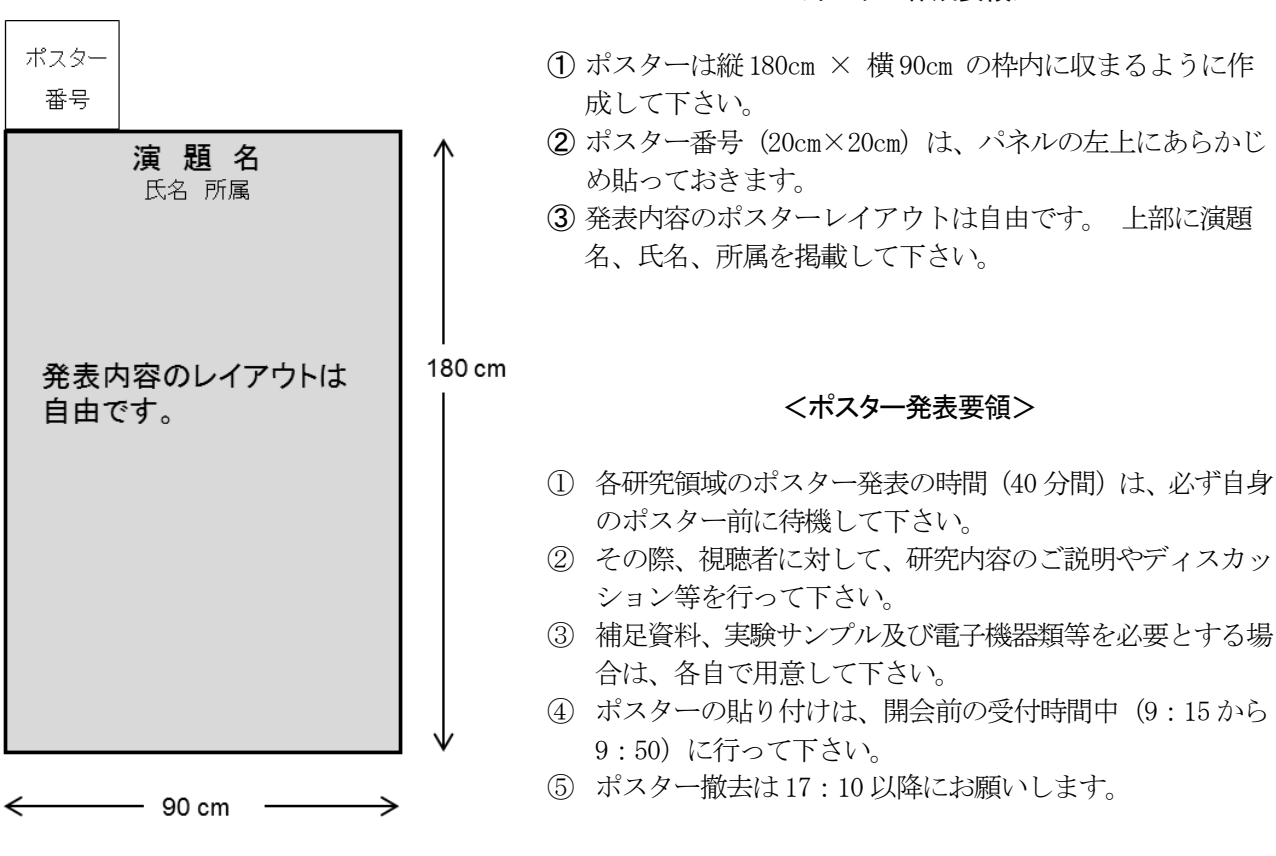

# Ⅱ ポスター作成・発表要領 → インター → イポスター作成要領>